## DOWNLOAD

[Ejecutar Maquinas Virtuales Con VMware Player](https://tiurll.com/1nrnz2)

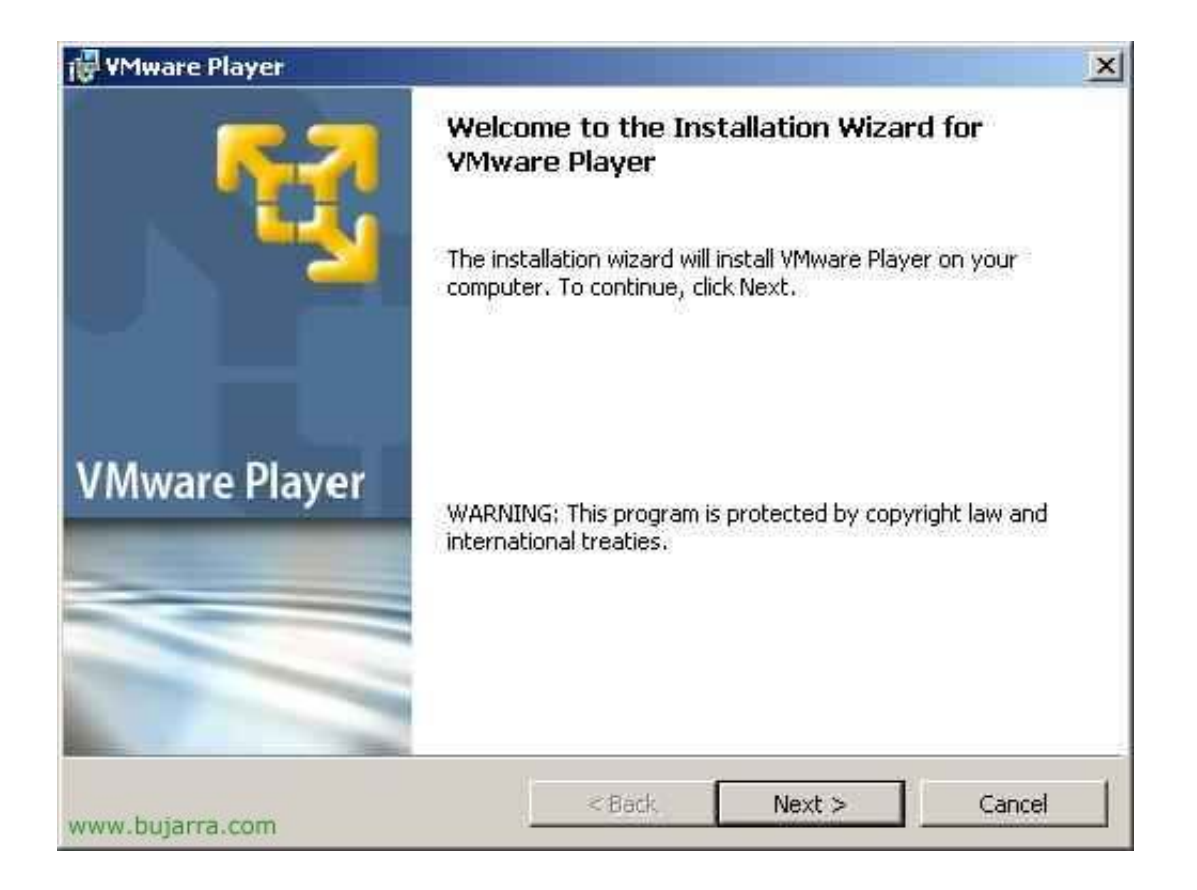

[Ejecutar Maquinas Virtuales Con VMware Player](https://tiurll.com/1nrnz2)

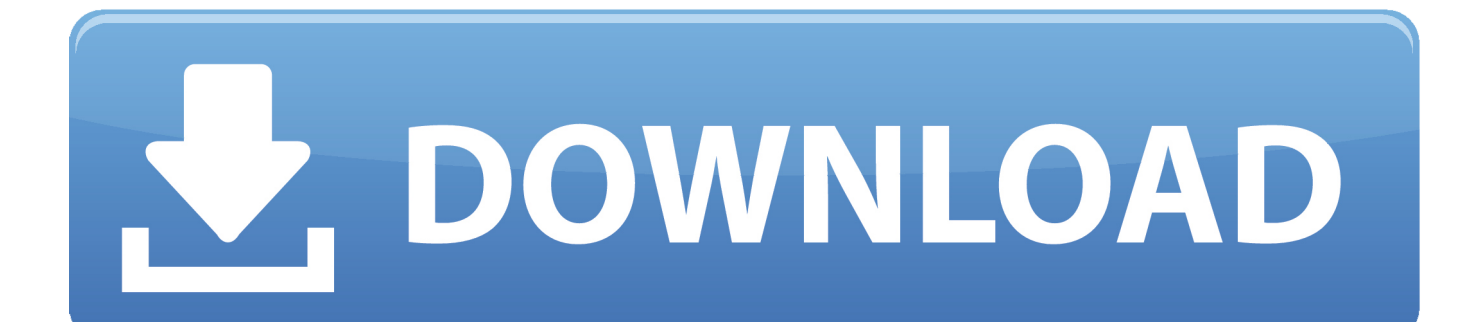

Instalar VMWare Player (Gratis) en Windows 10; Crear y configurar una maquina virtual con Linux; Arrancar la maquina e instalar Ubuntu (o .... VMWare Player Windows (32-64bits). Aplicación necesaria a instalar para poder ejecutar una máquina virtual realizada con. VMWare. Solo para sistemas .... VMware player es una solución gratuita destinada a usuarios ocasionales que necesitan crear y ejecutar máquinas virtuales, pero no necesitan soluciones .... VMware Player es un programa gratuito con el que podremos instalar en nuestro ordenador cualquier sistema operativo basado en Windows, .... En informática, una máquina virtual es un software que simula un sistema de computación y ... Cada máquina virtual puede ejecutar cualquier sistema operativo soportado por el hardware subyacente. Así los ... un sistema operativo monousuario relativamente simple llamado CMS que se ejecuta en la máquina virtual VM.. VMware Player también le permite restaurar la máquina virtual a su ... de ejecutar máquinas virtuales creadas previamente, VMware Player ...

Siguiendo con la serie de posts de máquinas virtuales, hoy os hablaremos de una ... Podemos descargar una versión de prueba de Player desde aquí o la versión ... ¿Has conseguido ejecutar una máquina virtual en VMware Workstation?. VMWare dispone de dos herramientas gratuitas de virtualización: VMWare Server y VMWare Player. VMWare Player permite ejecutar máquinas virtuales que .... ... y ejecutar con el software Oracle VM VirtualBox una máquina virtual creada ... ni VMWare Workstation ni tampoco la versión VMware Player.. Se puede aplicar una licencia comercial para que, en Workstation Player, se puedan ejecutar máquinas virtuales restringidas que se crean con .... Debido a que todos los archivos necesarios para ejecutar una máquina virtual se almacenan en una sola carpeta, rápidamente se pueden mover a otro equipo, .... Criação de uma máquina virtual Ubuntu no VMware Workstation. Depois de instalar o VMware Workstation Player devem carregar em Create .... ... poco como VMware Player, es gratuito para uso personal y está dirigido a aquellos que buscan ejecutar máquinas virtuales en sus sistemas Windows o Linux .... Instalar VMWare Player o VirtualBox y crear máquinas virtuales es fácil, pero la instalación del sistema operativo requiere tiempo, que pueden .... VMware Player nos permitirá personalizar esa máquina virtual, para ... Es importante, también, instalar las "VMware Tools" en la máquina .... Ejecutar: cualquier persona puede utilizar VMware Workstation Player para ejecutar máquinas virtuales en un PC con Windows o Linux. VMware Workstation .... Con VMware Player, podremos crear y ejecutar máquinas virtuales en nuestro sistema, con la posibilidad de instalar en éstas el sistema .... Su empleo está indicado especialmente para ejecutar sistemas operativos, ... Hay oferta disponible para crear máquinas virtuales en las ... ofrece VMware Workstation Player de manera gratuita para usos no comerciales.. Ejecutar máquinas virtuales con distintos modos de visualización. Workstation Player. Workstation Pro. Gráficos 3D compatibles con DX10.1 y OpenGL 3.3.

VMware Player Plus permite a los usuarios crear fácilmente y ejecutar máquinas virtuales en un equipo con Windows o Linux. VMware Player Plus también ... fbf833f4c1

[Fotor Photo Editor v5.1.1.601 \[Full Unlocked\] \[Latest\]](http://wearsfunksimal.mystrikingly.com/blog/fotor-photo-editor-v5-1-1-601-full-unlocked-latest) [What is File Share Witness feature in Windows Server 2019](http://ehepinyl.over-blog.com/2020/07/What-is-File-Share-Witness-feature-in-Windows-Server-2019.html) [O O DiskRecovery 11 Full Keygen](http://tabnatable.over-blog.com/2020/07/O-O-DiskRecovery-11-FullKeygen.html) [Airo Protection Record – Cryptocurrency exchange secures its cool budget as Chief Executive Officer "goes missing out on"](http://ivtildorag.over-blog.com/2020/07/Airo-Protection-Record-Cryptocurrency-exchange-secures-its-cool-budget-as-Chief-Executive-Officer-goes-missing-out-on.html) [Free Software Rupee Symbol Download](https://kristenbell.doodlekit.com/blog/entry/10015350/free-software-rupee-symbol-download) [Painting the Front Door](https://ameblo.jp/dagadaza/entry-12610710450.html) [iClip 5.2.6b8](https://www.nv-delaere.be/sites/default/files/webform/fabryinde754.pdf) [O O SafeErase 3.0.1308](https://contvibureg.shopinfo.jp/posts/8806352) [The Tourist](https://anaconda.org/landcareca/the_tourist/notebook) [Another new expansion at Mission Repair.](https://www.silverpool.fr/sites/default/files/webform/chuleio792.pdf)